**'••(5ก'\*ฬ้เทฬรํฟเท***\* \* **0 ^ สำหักงาบปสืแ ^ 0 ส์วบการคสื!เ' I 0 ส่วนโยธา ปรานการศึกษา ศาสนาแ8<b>ช วัดภ.เช**ร

ที่ สอ.อปท. 0104/ว 0014

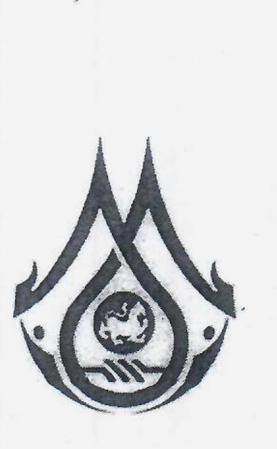

ที่ทำการองค์การบริหารส่วนตำบลตูม รับทุ.....ไ ^ — ................1 ง ค.พ.  $A_0$ 

สหกรณ์ออมทรัพย์ องค์กรปกครองส่วนท้องถิ่น จำกัด เลขที่ 111/1 หมู่ที่ 1 ซ.คลองหลวง 8 ตำบลคลองหนึ่ง อำ๓ อคลองหลวง จังหวัดปทุมธานี 12120

## 11 มกราคม 2566

เรื่อง ขอให้สมาชิกตรวจสอบข้อมูลส่วนตัวเพื่อเป็นข้อมูลในการเลือกตั้ง ผ่านสื่ออิเล็กทรอนิกส์ (Mobile Application) เรียน สมาซิกสหกรณ์ออมทรัพย์องค์กรปกครองส่วนท้องถิ่น จำกัด ทุกท่าน

ด้วย สหกรณ์ออมทรัพย์องค์กรปกครองส่วนท้องถิ่น จำกัด ได้กำหนดให้มการเสือกตั้งประธานกรรมการ และคณะกรรมการดำเนินการสหกรณ์ออมทรัพย์องค์กรปกครองส่วนท้องถิ่น จำกัด ผ่านสื่ออิเล็กทรอนิกส์ (Mobile Application) ตั้งแต่ปี พ.ศ. 2564 เป็นต้นมา ซึ่งสมาชิกทั่วทุกภาคของประเทศสามารถเลือกตั้งผ่านระบบดังกล่าวได้ โดยต้อง ลงทะเบียนเพื่อเข้าสู่โปรแกรมการเลือกตั้งผ่านสื่ออิเล็กทรอนิกส์ (Mobile | Application) โดยต้องกรอกข้อมูล ดังนี้ <u>รหัสสมาชิก, หมายเลขบัตรประจำตัวประชาชน</u> เพื่อให้สามารถลงคะแนนสรรหาประธานกรรมการและคณะกรรมการ ดำเนินการสหกรณ์ออมทรัพย์องค์กรปกครองส่วนท้องถิ่น จำกัด ได้สำเร็จ ตามเงื่อนไขคุณสมบัติที่กำหนด

ตังนั้น เพื่อให้สมาซิกได้เตรียมความพร้อมในการเสือกตั้งประธานกรรมการและคณะกรรมการดำเนินการ สหกรณ์ออมทรัพย์องค์กรปกครองส่วนท้องถิ่น จำกัด ประจำปี พ.ศ. 2566 จึงขอให้สมาซิกทุกท่านตรวจสอบข้อมูลส่วนตัว ได้ที่ <u>www.dlasavingcoop.com</u> เมนู "Logon เข้าสู่ระบบ" หากข้อมูลส่วนตัวไม่ถูกต้องคลาดเคลื่อนจากข้อเท็จจริง ขอให้ท่านแจ้งแก้ไขข้อมูลส่วนตัว โดยสามารถดาวน์โหลดไฟล์แก้ไขข้อมูลส่วนตัว ได้ที่ " แบบฟอร์มเปลี่ยนแปลง ข้อมูลสมาชิก" พร้อมแนบสำเนาบัตรประจำตัวประชาชน เพื่อส่งกลับมายังไลน์เจ้าหน้าที่ประจำจังหวัดได้ตาม QR-Code ที่แนบมาพร้อมนี้

จึงเรียนมาเพื่อโปรดพิจารณาดำเนินการ 18889140 820 02 ขอแสดงความนับถือ เมื่อใจรดุทธาน Mortin Most (2) เอโย้สราชิกตาของอาชุดนารย์มาก<br>(พีซีซุล สมุทร์เรือศติม สุทธขอมิลิกทั้งนี้ (Mobile Application)<br>(นางจารุวรรณ มาลาศรี) - พระเจอ สุมมาย สิทธิน ัดการสหกรณ์ออนทรัพย์องค์กรปกครองส่วนท้องถิ่น จำสัด  $\overline{\mathbf{a}}$   $\overline{\mathbf{a}}$   $\overline{\$ งานทะเบียนและสวัสดิการสมาชิก**(นางกฤติกา ไซยชวคุปต์)** (พิม*ห์*รัฐ โทร. 02-2418250-1 **หัวหน้าสำนักปลัด ที่ ' ที่" ' ปลัดองค์การบรีหารส่วบตำบลตบ \** โทรสาร 02-2418252 *\* 0.ชุ!?:! 111111 เแฐํ  $\diagup$ **(บา!แ#รว ไม้สูงเนิบ)** ว. 2 **บายกองค์การบริหารส่วนตำบลตม** $\frac{1}{2}$ เบอร์ Line / โทรศัทพ์  $\begin{vmatrix} 1 & 2 \ 3 & 5 \end{vmatrix}$  การ Logon เข้าสู่ระบบ  $\begin{vmatrix} 1 & 2 \ 2 & 5 \end{vmatrix}$  แบบฟอร์ม จนท. ดูแลจังหวัด ฟ้อดรวจสอบข้อมูลสมาชิก ฟ้อไขนแปลงข้อมูลมาชิก